## E DIN EN 15969-2:2016-11 (D/E)

Erscheinungsdatum: 2016-10-14

Tanks für die Beförderung gefährlicher Güter - Digitale Schnittstelle für den Datenaustausch zwischen Tankfahrzeugen und stationären Einrichtungen - Teil 2: Kommerzielle und logistische Daten; Deutsche und Englische Fassung prEN 15969-2:2016

Tanks for transport of dangerous goods - Digital interface for the data transfer between tank vehicle and with stationary facilities - Part 2: Commercial and logistic data; German and English version prEN 15969-2:2016

## **Inhalt**

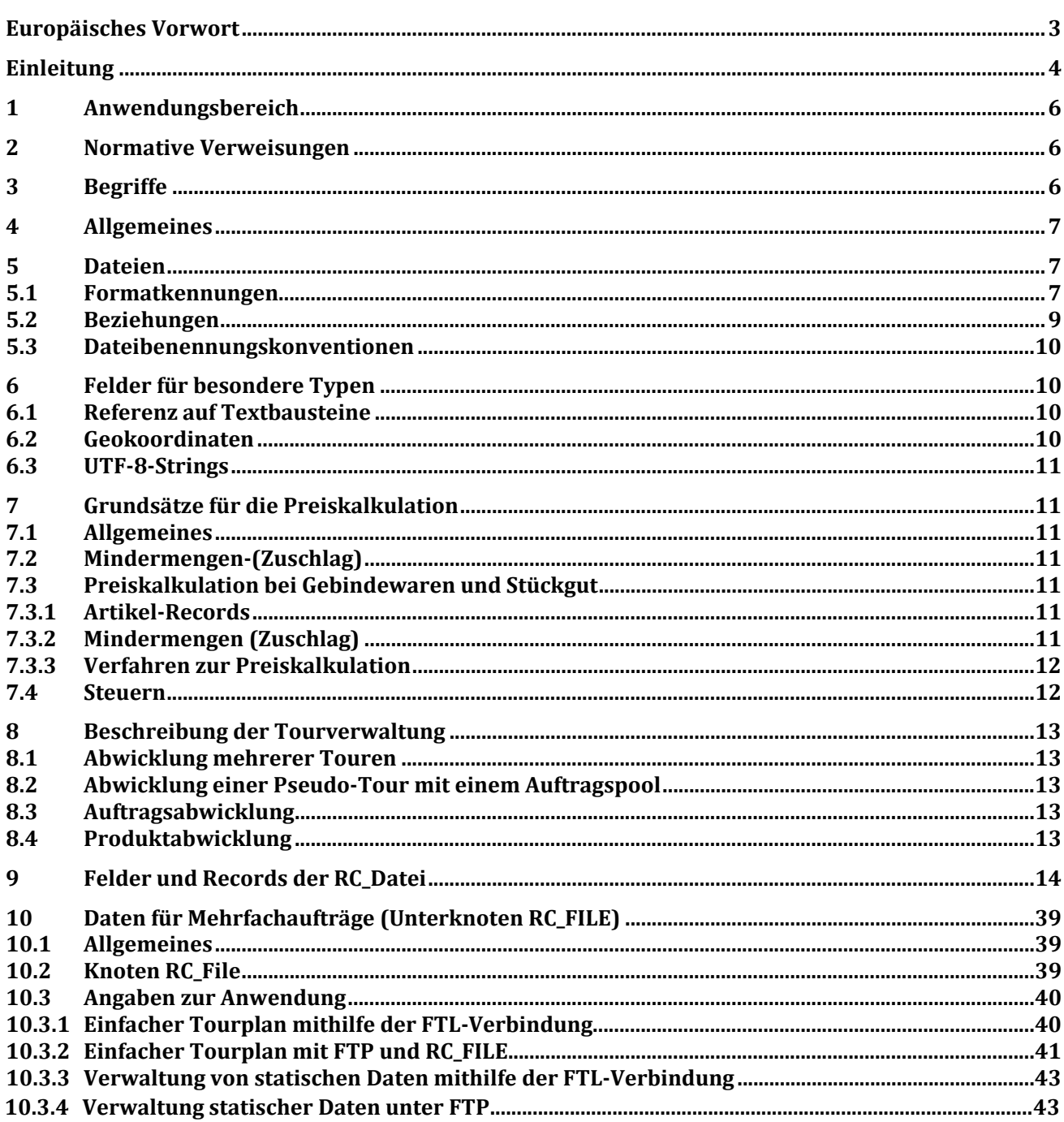